## Export DWG aus NIS über FME Schnittstelle mit EED

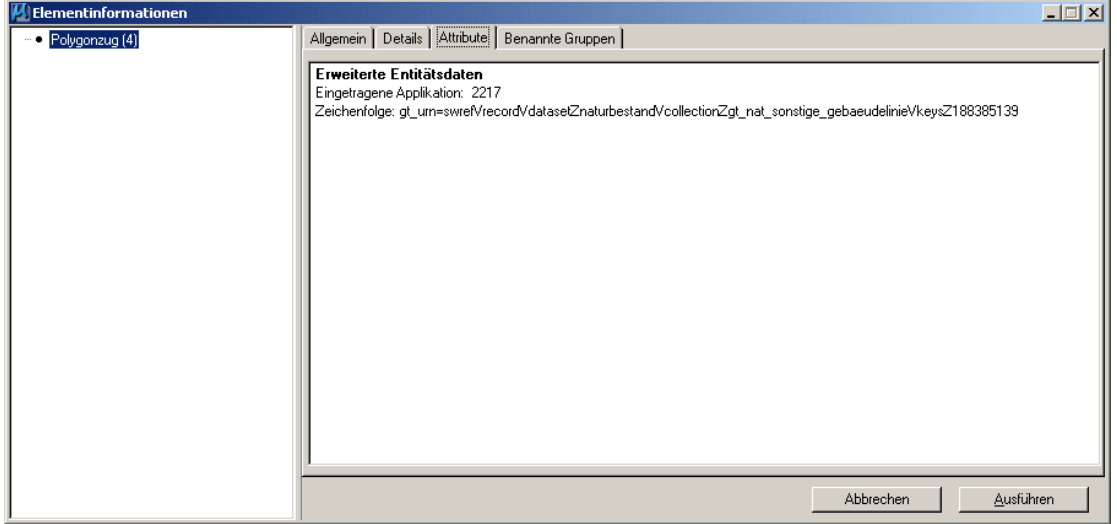

## Konvert DWG zu DGN -> EED OK

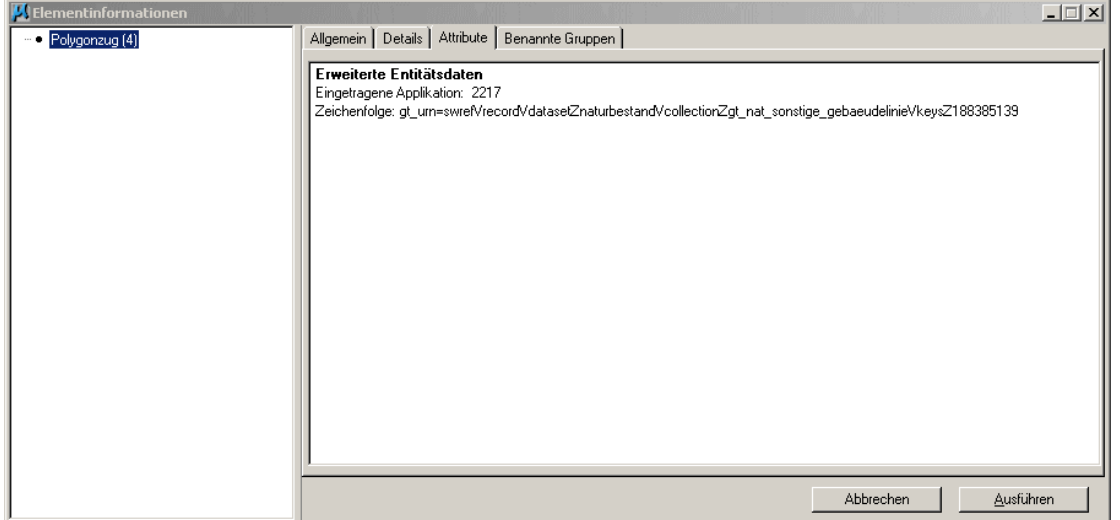

Konvert DGN zu DWG -> EED fehlt

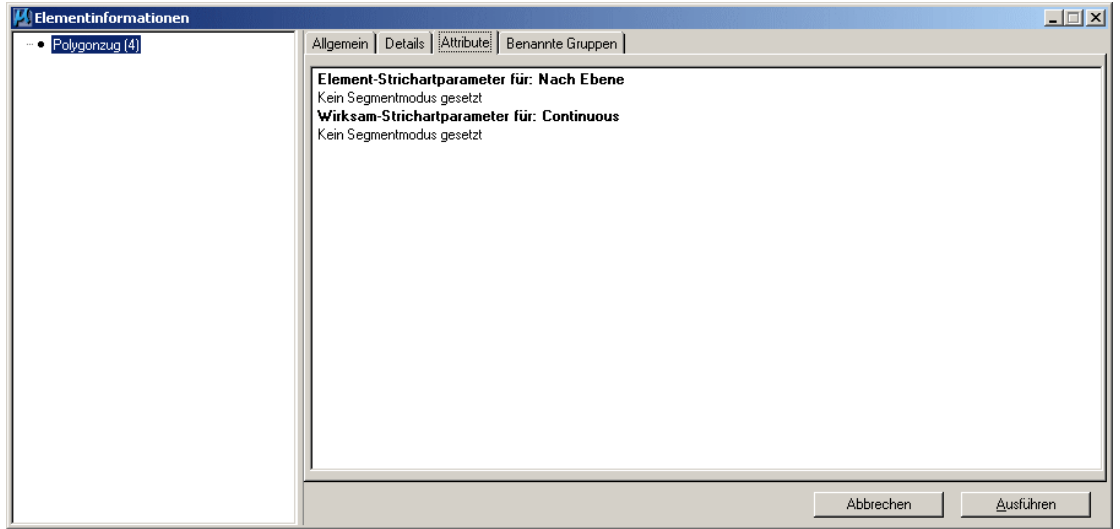